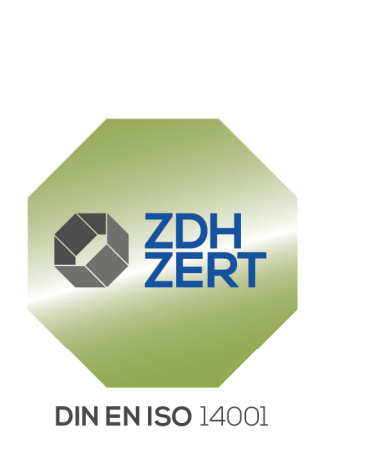

ZDH-ZERT GMBH BESCHEINIGT, DASS DIE ORGANISATION

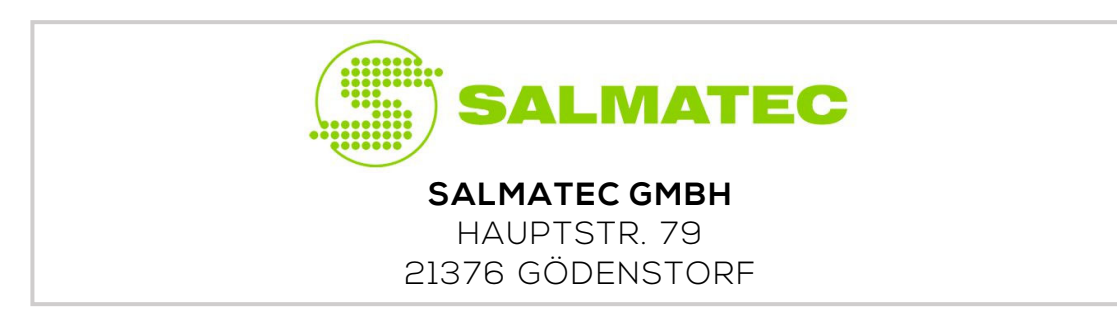

IM TÄTIGKEITSBEREICH

## **ENTWICKLUNG, HERSTELLUNG UND VERTRIEB VON PELLETIERANLAGEN, ERSATZ- UND VERSCHLEIßTEILEN SOWIE SERVICE UND WARTUNG**

EIN UMWELTMANAGEMENTSYSTEM ENTSPRECHEND DER FOLGENDEN NORM EINGEFÜHRT HAT UND ANWENDET:

## **DIN EN ISO 14001:2015**

DER ENTSPRECHENDE NACHWEIS WURDE DURCH EINE BEGUTACHTUNG ERBRACHT.

ZERTIFIKAT GÜLTIG VOM 16.07.2024 BIS 15.07.2027 ZERTIFIKAT-REGISTER-NR.: U1 0112035 Bonn, 15.07.2024

> Dipl.-Ing. Peter Löpp Leiter der Zertifizierungsstelle

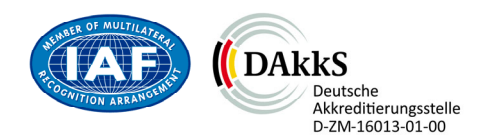

GRIFING TE CREWING THE CREWING OF CREWING HAY